# **SALINITE D'UNE EAU DE MER**

#### Ø **SITUATION DECLENCHANTE**

L'eau de mer a une concentration massique moyenne en chlorure de sodium qui tourne autour de 30 g/L. On a prélevé un échantillon d'eau de mer (océan Atlantique et mer méditerranée). Cette eau contient exclusivement des ions sodium et des ions chlorure, dont on se propose de déterminer la concentration en masse.

#### Ø **DOCUMENTS MIS A DISPOSITION**

#### **DOCUMENT 1 : Protocole de dosage par étalonnage**

Le protocole d'un dosage par étalonnage avec suivi conductimétrique se fait en deux étapes :

## **1ère étape : Tracé de la courbe d'étalonnage**

\* on prépare plusieurs solutions dont les concentrations en masse en chlorure de sodium sont différentes et connues. On appelle ces solutions **une gamme étalon.** 

\* on mesure la conductivité de toutes ces solutions étalons.

\* on trace la courbe d'étalonnage qui représente la variation de la conductivité  $\sigma$  (lettre grecque

« sigma ») de la solution en fonction de la concentration en masse en chlorure de sodium.

#### **2ème étape : Utilisation de la courbe d'étalonnage**

\* on mesure la conductivité de la solution à étudier.

\* on reporte cette valeur sur la courbe d'étalonnage et, par lecture graphique, on en déduit la concentration en masse en chlorure de sodium dans la solution étudiée.

*Remarque sur la validité de la courbe d'étalonnage :* Pour des valeurs de concentrations ou de conductivités hors de la gamme étalon, la courbe d'étalonnage ne peut pas être utilisée.

#### **DOCUMENT 2. Principe d'utilisation du conductimètre**

La conductivité notée  $\sigma$  (sigma) d'une solution se mesure à l'aide d'un conductimètre. L'unité pratique de la conductivité des solutions étudiées est le microsiemens par cm, noté µS/cm.

…………………………………………………………………………………………………………………………………

- Rincer et sécher la sonde avant toute mesure.
- La sonde doit totalement plonger dans la solution jusqu'au trait noir.
- Éviter les bulles d'air au niveau de la sonde.
- Attendre que la valeur se stabilise (le sablier ne s'affiche plus).

#### Ø **TRAVAIL A EFFECTUER :**

#### **1) Question préliminaire :** Quel est le problème posé ?

 $\mathcal{L}^{\text{max}}_{\text{max}}$ 

## **2) Réalisation du protocole expérimental proposé :**

#### } **1ère étape : Tracé de la courbe d'étalonnage**

On souhaite construire la courbe d'étalonnage représentant la variation de la conductivité  $\sigma$  de la solution en **fonction de la concentration en masse** *t* **en chlorure de sodium.**

Ø Compléter les informations ci-dessous.

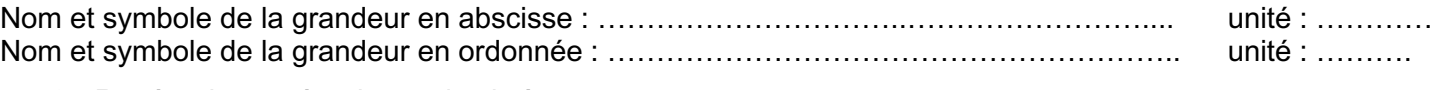

Ø Repérer le numéro du conductimètre : ………………….

Ø Réaliser les mesures avec la gamme étalon (voir document 2). Présenter les résultats dans un tableau.

> Construire la courbe d'étalonnage à l'aide du logiciel Regressi (voir fiche d'aide) et du tableau de mesures.

#### Appel 2 : APPELER LE PROFESSEUR POUR VÉRIFIER LE GRAPHIQUE

- 
- \* Appliquer le modèle choisi pour obtenir la courbe d'étalonnage modélisée propre à chaque conductimètre.

# Appel 3 : APPELER LE PROFESSEUR POUR VERIFIER LA COURBE D'ETALONNAGE MODELISEE

# 2<sup>ème</sup> étape : Utilisation de la courbe d'étalonnage Déterminer la concentration en masse en chlorure de sodium dans la solution étudiée. Expliquer la démarche et noter le résultat.

# Appel 4 : APPELER LE PROFESSEUR POUR VÉRIFIER LA VALEUR